<span id="page-0-0"></span>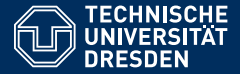

**Faculty of Computer Science,** Institute for System Architecture, Operating Systems Group

# **EXERCISE 2: IPC**

**Inter-Process Communication**

**Nils Asmussen**

Dresden, 12/19/2023

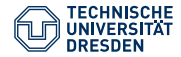

### Recap

- Inter-Process Communication
	- Send
	- Wait (open/closed)
	- Call: Send + closed Wait
	- Reply and Wait
- Message Payload
	- Plain data : copy
	- Capabilities (memory, kernel objects) : map
- Sync / Async
	- $-$  Sync: Rendezvous, direct copy sender  $\rightarrow$  receiver
	- Async: Queues, buffers, fire and forget

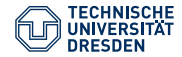

### The Plan

- Echo server
	- Send a string to a local echo server
	- Return the message to the caller
- Capability Delegation
	- Create your own echo server (Endpoint + Thread) and send a capability for this server to another thread
- Client-Server
	- Connection and Session management, server registers a service, client looks it up

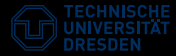

### **Setup**

- Download the source archive from http://os.inf.tu-dresden.de/˜nils/nova-nre.tar.gz
- tar xfz nova-nre.tar.gz
- cd cross && ./download.sh x86\_64 (XOR ./build.sh)
- Choose host platform (Ubuntu 18.04 x86 64)
- cd ../nre (your working directory)
- Build via: ./b
- Build and run via: ./b qemu boot/echo
- <DIR>/nre/apps: echo, delegate, client, server
- <DIR>/nre/include: headers, e.g. UtcbFrame.h

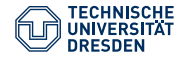

### NOVA Abstractions

- Thread / Execution Context (EC)
	- Unit of execution, thread or virtual machine
- Portal (PT)
	- Communication endpoint
	- Messages (data, capabilities) are sent to portals
	- Bound thread receives the messages
- Local Threads (services)
	- Wait/block in portals until get invoked/called
	- Return to the portal after request completion
- Global Threads
	- Run on their own

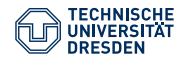

# NRE Capability Hierarchy

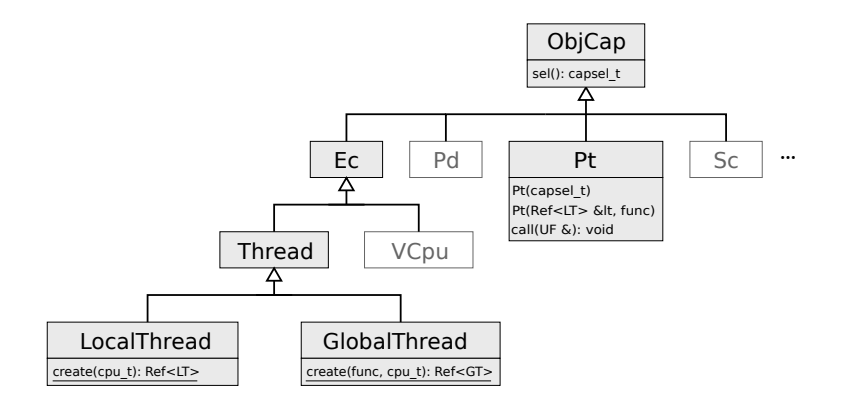

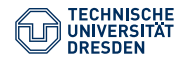

# NRE UTCB Frames

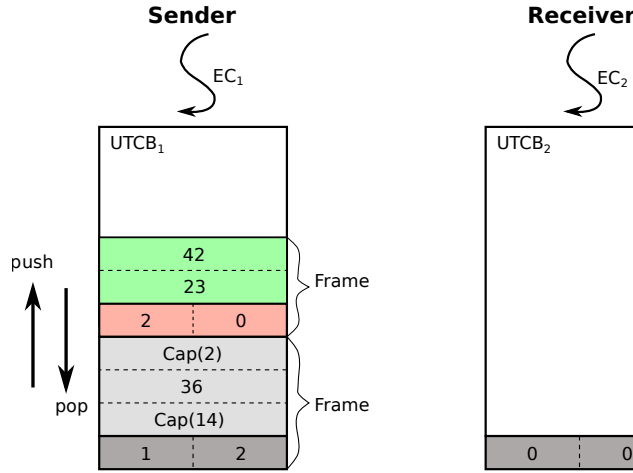

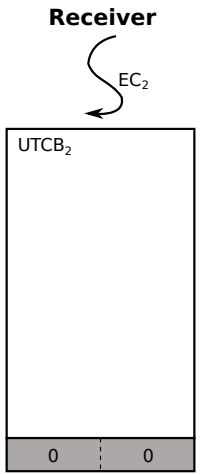

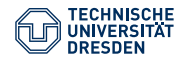

### NRE UTCB Frames

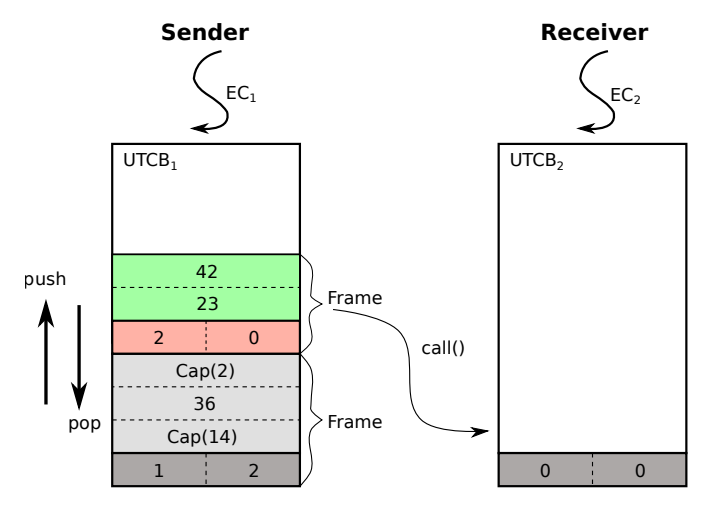

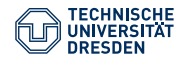

### NRE UTCB Frames

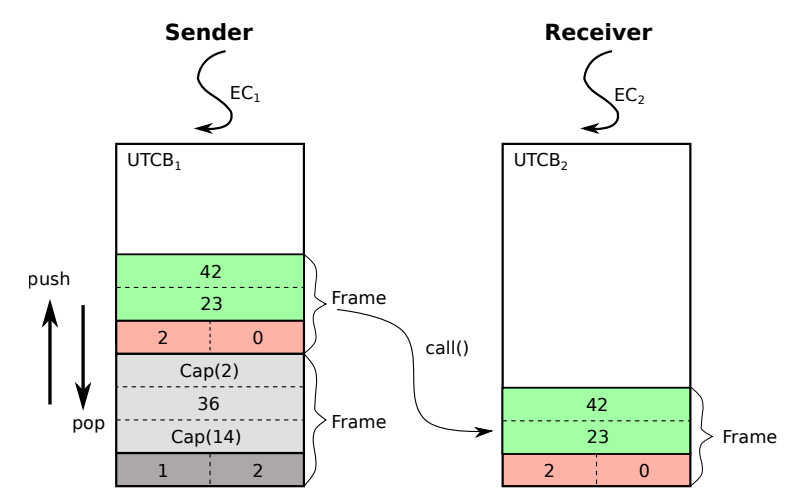

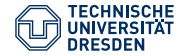

# NRE UTCB Usage

- Data accessed via stream operators:
	- read: UtcbFrame >> value;
	- write: UtcbFrame << value;
- UtcbFrame::finish input()
	- Only required when reading AND writing
	- Needs to be done if reading is finished
- UtcbFrame constructor pushes a new frame on the UTCB, the destructor pops it again

#### Usage example

```
UtcbFrameRef uf; // UTCB frame
uf >> x; // read argumentuf.finish_input(); // end of input
uf \langle 2 * x; // write result back
```
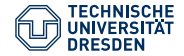

}

# Service "Loop"

#### Fiasco.OC/L4Re Style

for(; receive(&utcb); reply(utcb)) {

process message(utcb);

generate reply(&utcb);

- Receive: waits for incoming message which is copied into receiver's UTCB
- Handle message and generate reply
- Reply: copy reply into caller's UTCB

and await next message

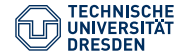

}

# Service "Loop"

#### NOVA/NRE Style

PORTAL void portal\_function()

process message(utcb);

generate reply(&utcb);

- Receive: waits for incoming message which is copied into receiver's UTCB
- Handle message and generate reply
- Reply: copy reply into caller's UTCB

and await next message

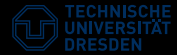

# 1. Echo server (apps/echo)

```
// create a new thread
Reference<LocalThread> lt = LocalThread::create(
 CPU::current().log_id());
// create a new portal for this thread
// Pt::Pt(const Reference<LocalThread>&, func_ptr);
Pt echo(lt, portal_echo);
{
 UtcbFrame uf; // new UTCB frame
```

```
uf \langle 42; // fill in argument
 echo.call(uf); // call server
 int res;
 uf \rightarrow res; // read result
}
```
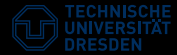

# 1. Echo server (apps/echo)

- Implement service functionality
- Read argument, send it back to the caller
- Improvement: send two numbers a and b, send back  $a+b / a-b / a*b / a/b$ ...

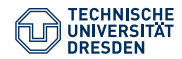

# Capability Space

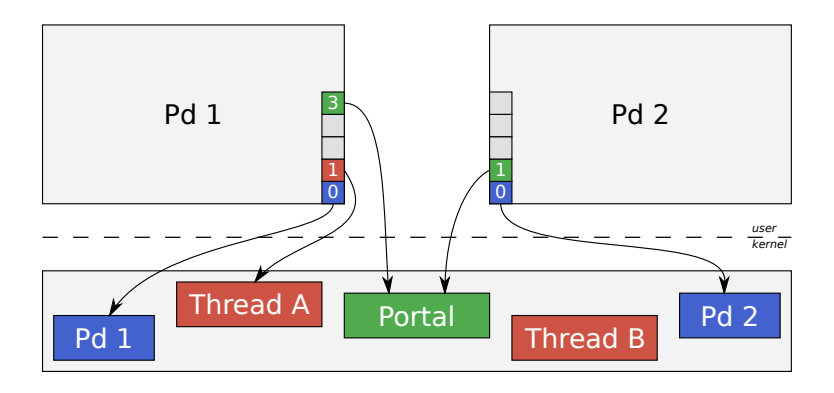

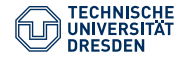

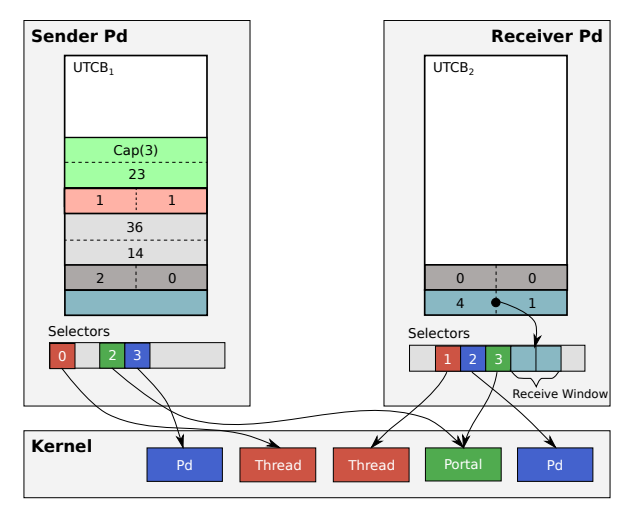

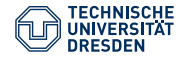

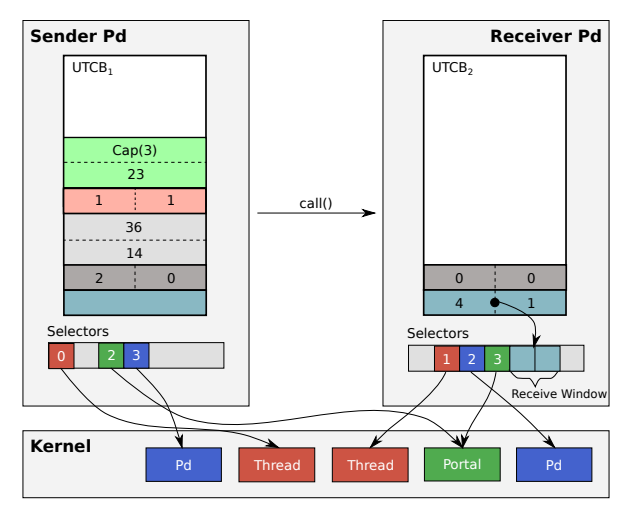

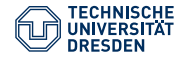

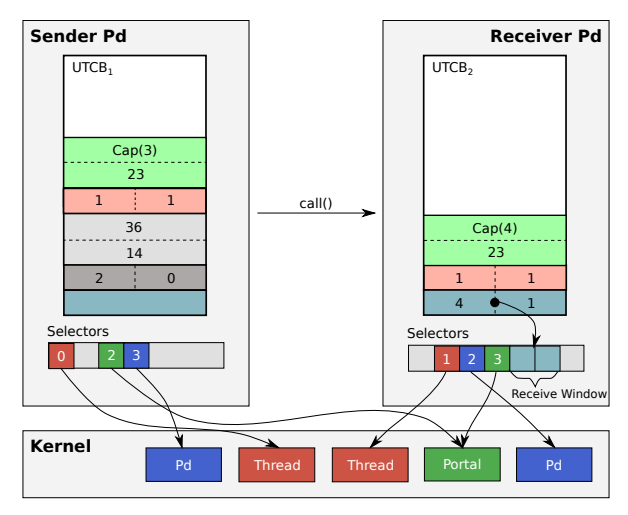

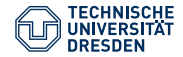

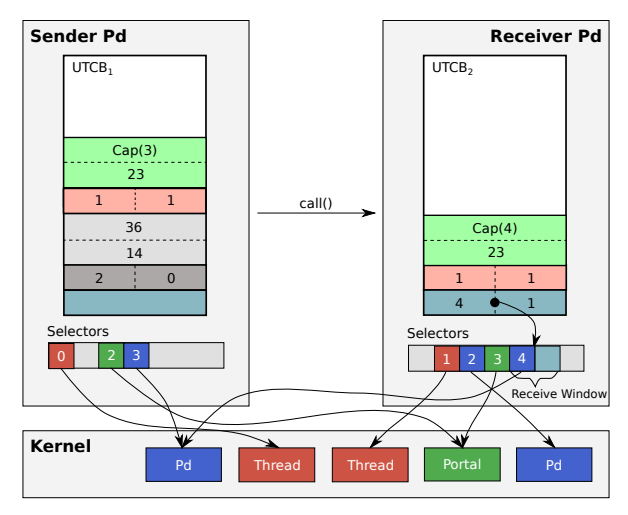

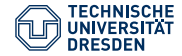

# Capability Range Descriptor (Crd)

- Capabilities exchanged via:
	- send: UtcbFrame::delegate(cap);
	- receive: UtcbFrame::delegation window(Crd);
- Denote caps via Crd: type, offset and size
- power-of-two sized, size-aligned, e.g:
	- Offset 0, size =  $1 \rightarrow$  cap index 0
	- Offset 0, size =  $2 \rightarrow$  cap index 0-1
	- Offset 8, size =  $4 \rightarrow$  cap index 8-11
	- Offset 16, size =  $32 \rightarrow$  illegal, misaligned

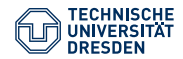

# 2. Delegation (apps/delegate)

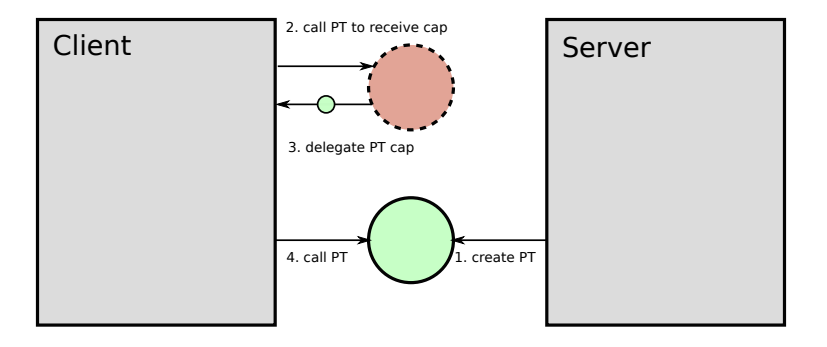

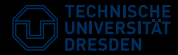

# 2. Delegation (apps/delegate)

// allocate/reserve num cap space indices CapSelSpace &CapSelSpace::get(); capsel\_t CapSelSpace::allocate(uint num);

// open receive window for new caps // see include/Desc.h for Crd details Crd::crd(start, order, Crd::OBJ\_ALL); UtcbFrame::delegation\_window(Crd crd);

// cap delegation: add cap to UTCB for sending UtcbFrame::delegate(capsel\_t sel);

```
// invoke portal, thereby receiving cap(s)
Pt::call(UtcbFrame &uf);
```

```
// create portal, bound to <sel>
  Pt::Pt(capsel_t sel);
Exercise 2: IPC \overline{\phantom{a}} \overline{\phantom{a}} Slide 22 of 23
```
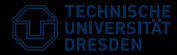

# 3. Client/Server

```
// SERVER
PORTAL static void echo_func(void*) {
 // ... service implementation
}
int main() {
 Service *s = new Service("echo",
    CPUSet(CPUSet::ALL), echo_func);
 s->start();
}
// CLIENT
int main() {
 PtClientSession sess("echo");
 UtcbFrame uf;
  sess.pt().call(uf);
}
```